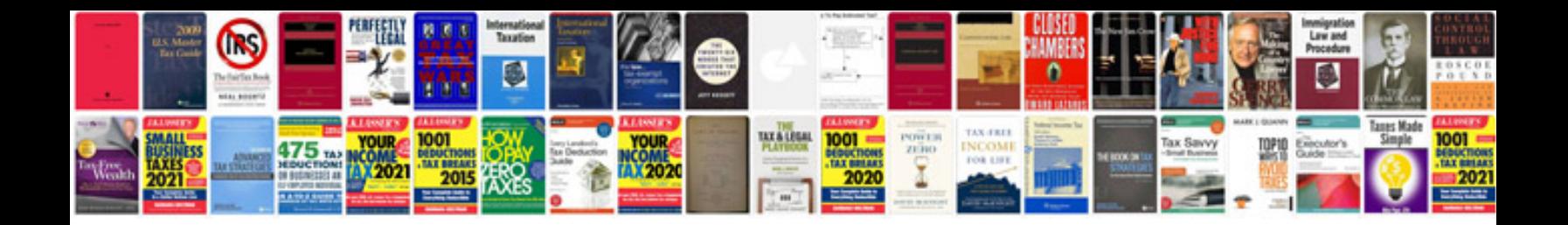

**User manual doc**

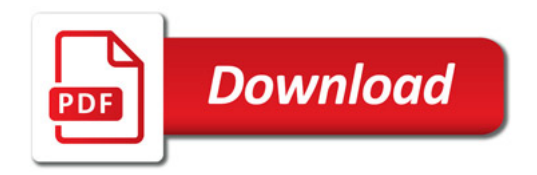

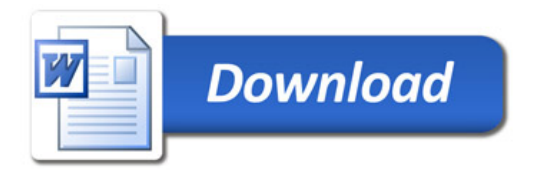